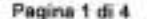

 $\sim$ 

 $\sigma$  ).

- 11  $\sim$ 

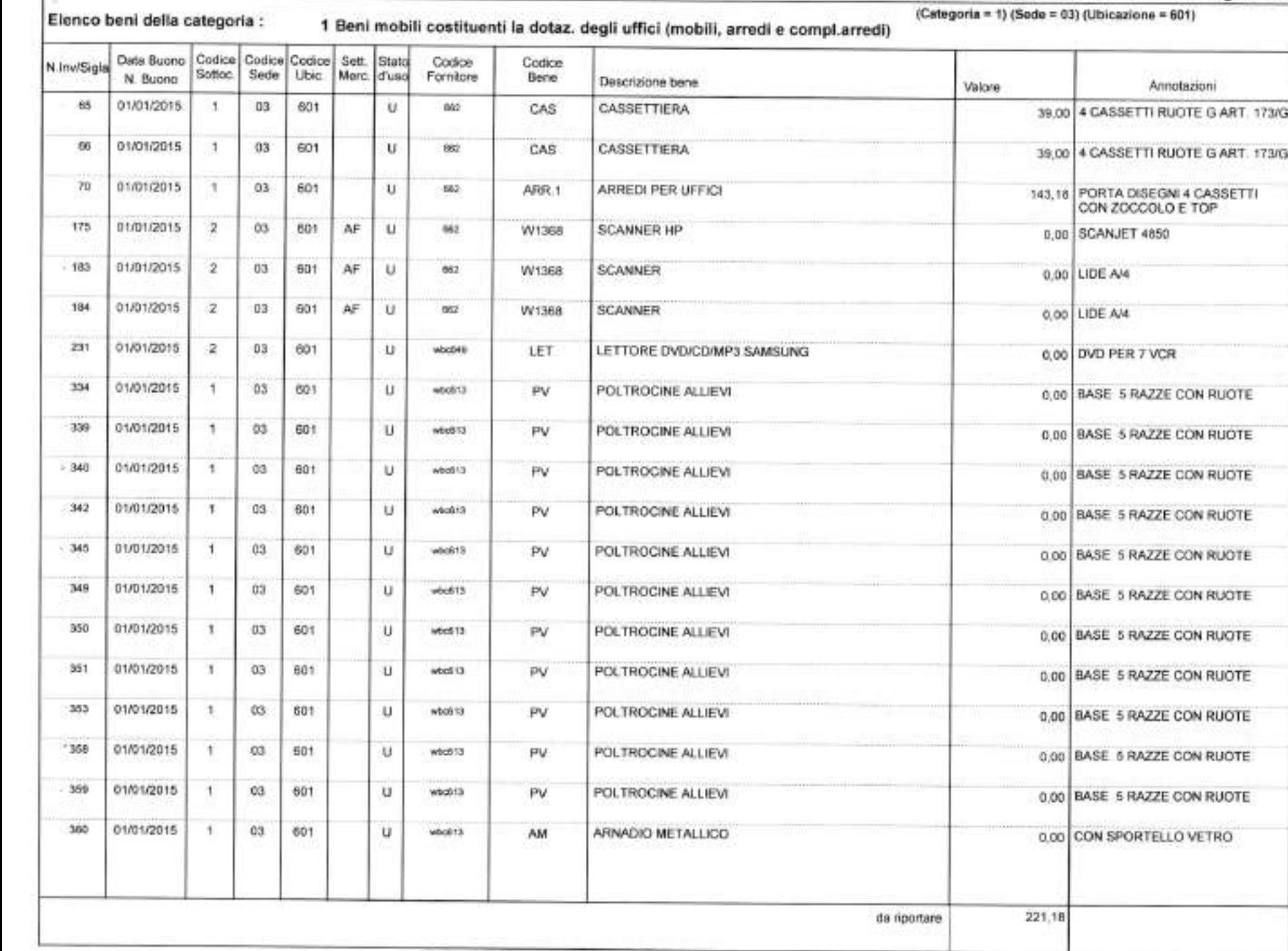

83

 $\sim$ 

 $\sim$ 

 $\mathcal{A}_{\mathcal{P}}$ 

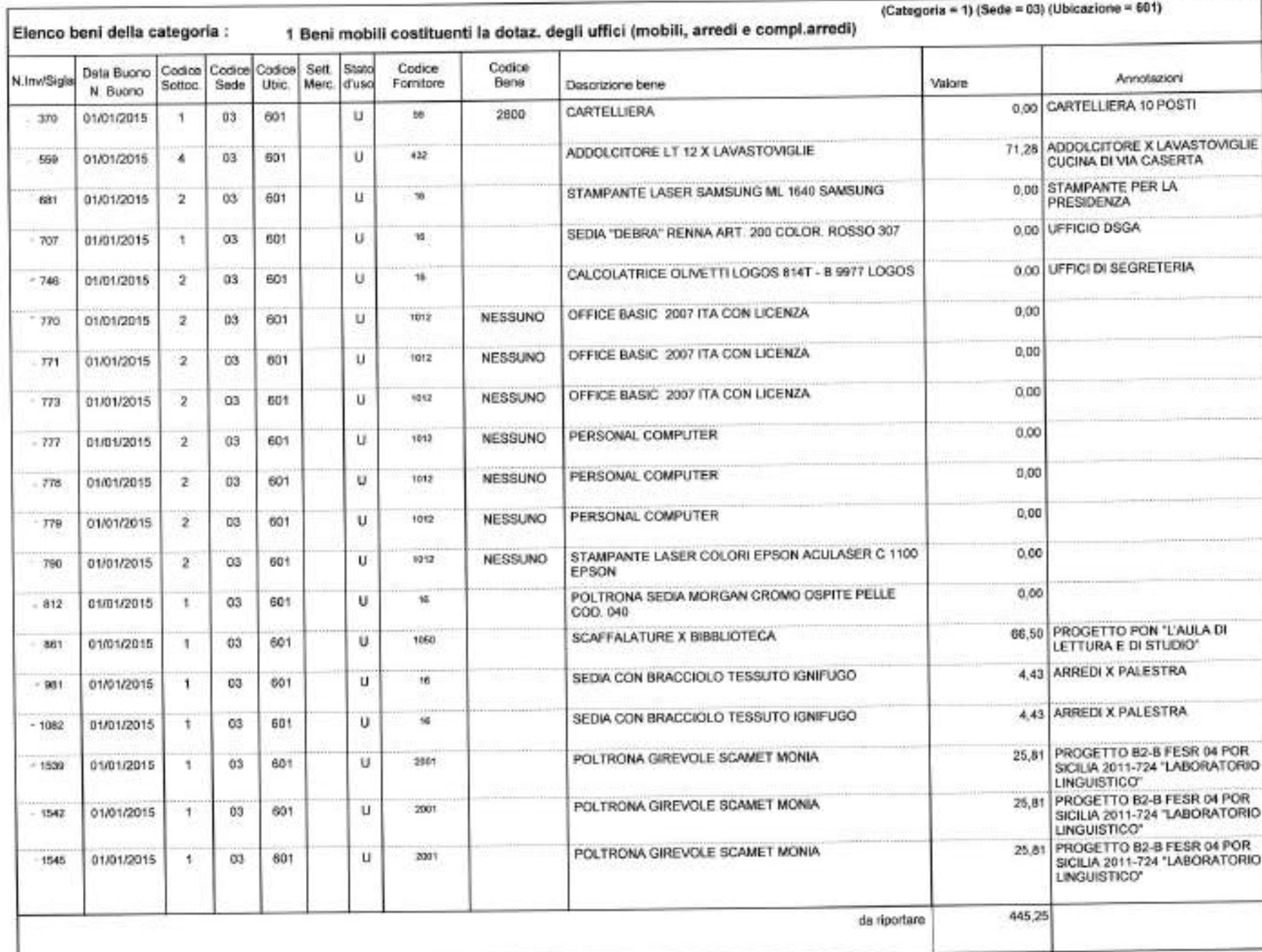

 $\rightarrow$ 

F

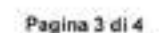

 $\alpha$ 

 $\sim$  $\sim$ 

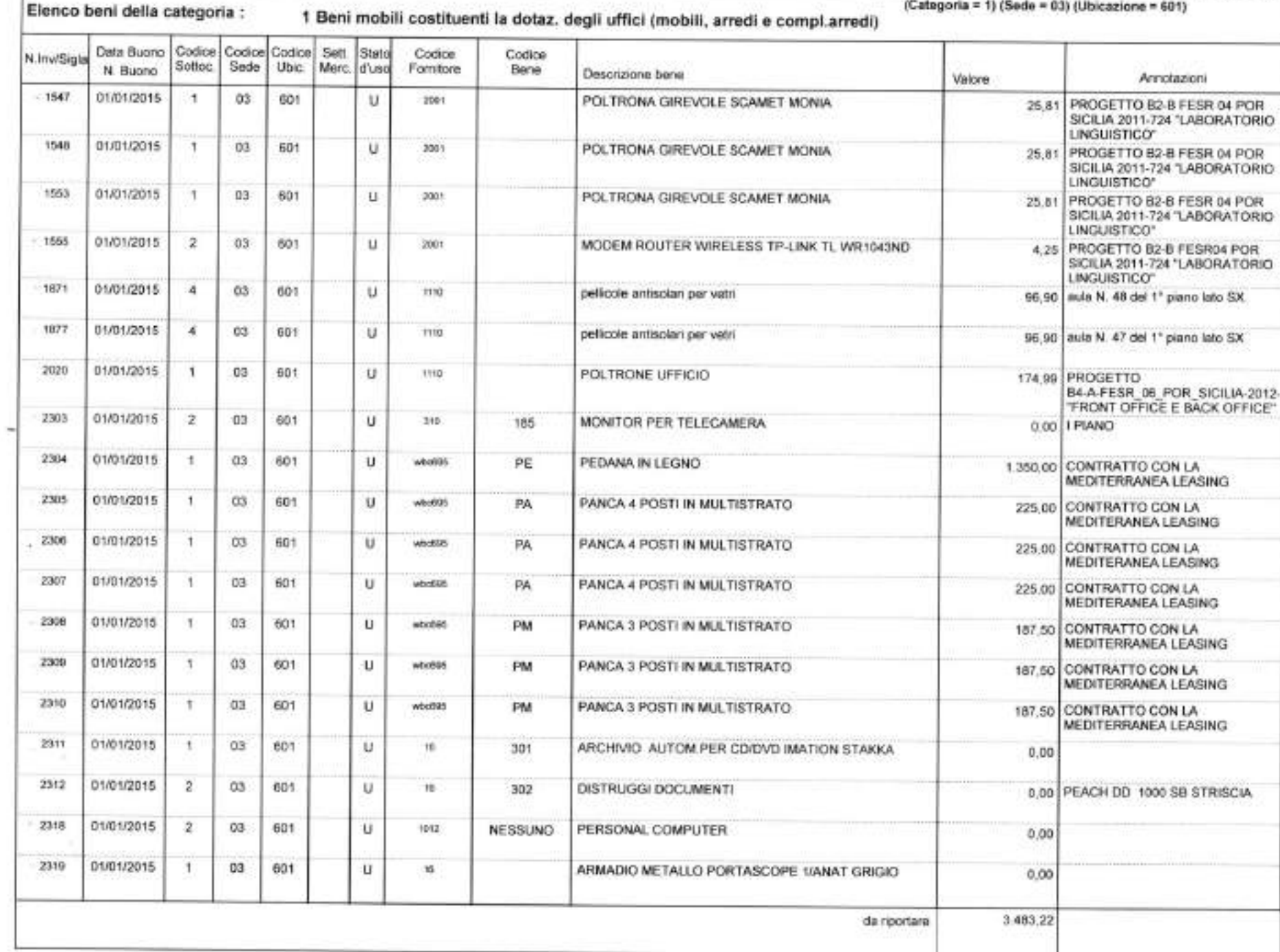

Codice<br>Fornitore

Codice<br>Bene

Data Buono Codice Codice Codice Sett. Stato<br>N. Buono Soffoc Sede Ubic. Merc d'uso

Elenco beni della categoria :

N. Buono

N.Inv/Sigle

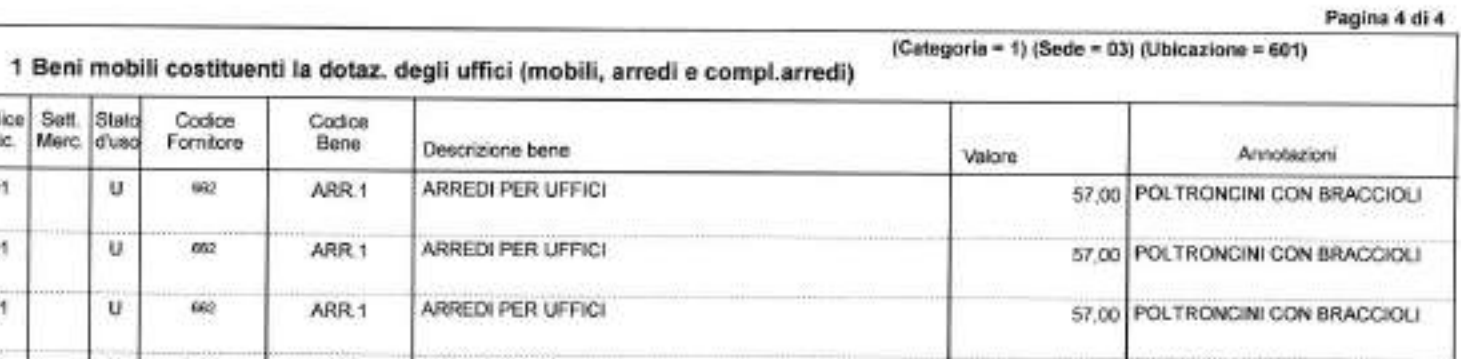

 $\Lambda$ 

 $\alpha$  :

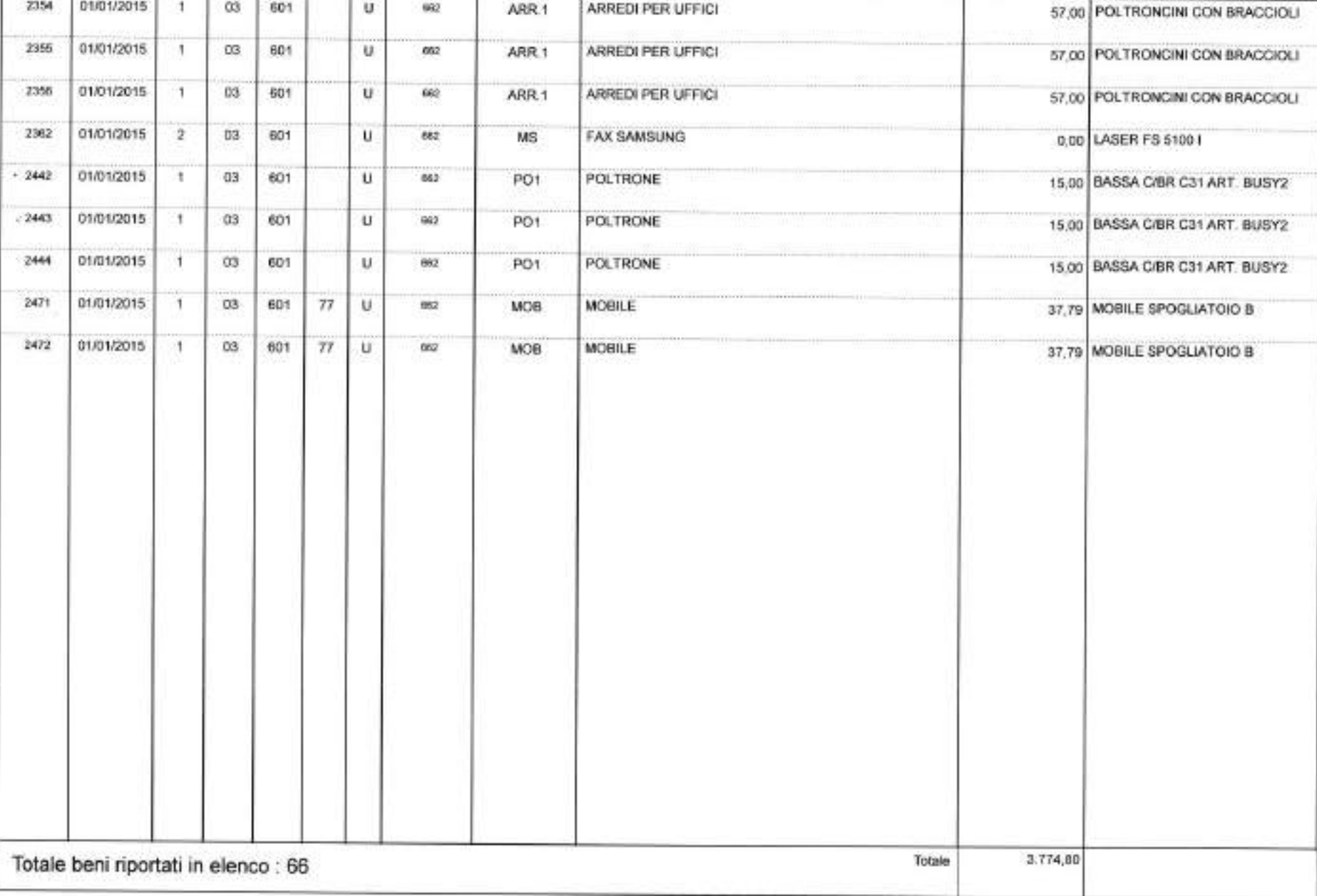

Descrizione bene

# S TISTING OVERFILIZIONE SECONDARIA SUPERIORE "UGO MURSIA" CARINI (PA)

#### Pagina 1 di 15

Ŵ

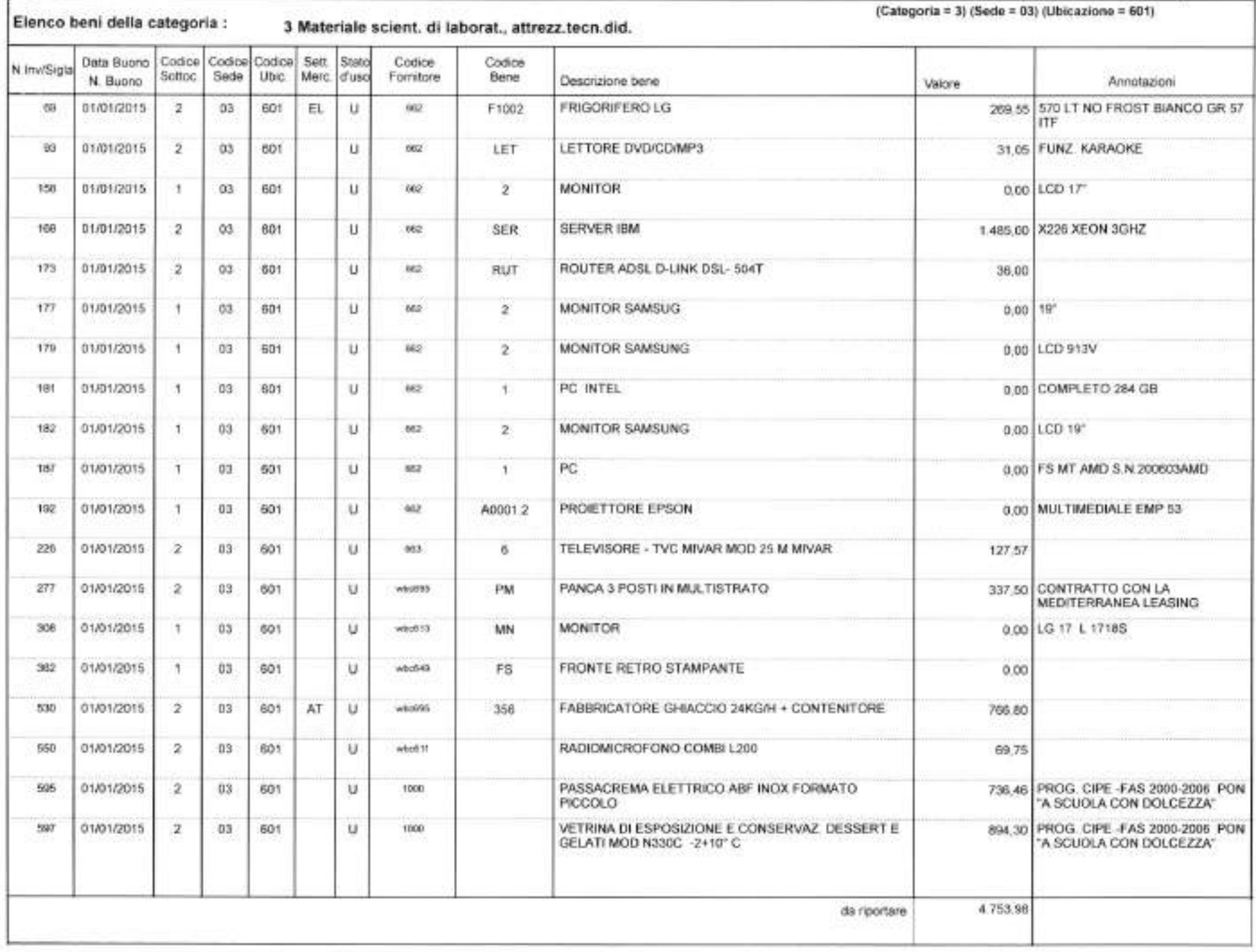

where the second control of the second control of the second control of the second control of the second control of

56

Elenco heni della categoria :

 $\mathcal{R}$ 

(Categoria = 3) (Sede = 03) (Ubicazione = 601)

×

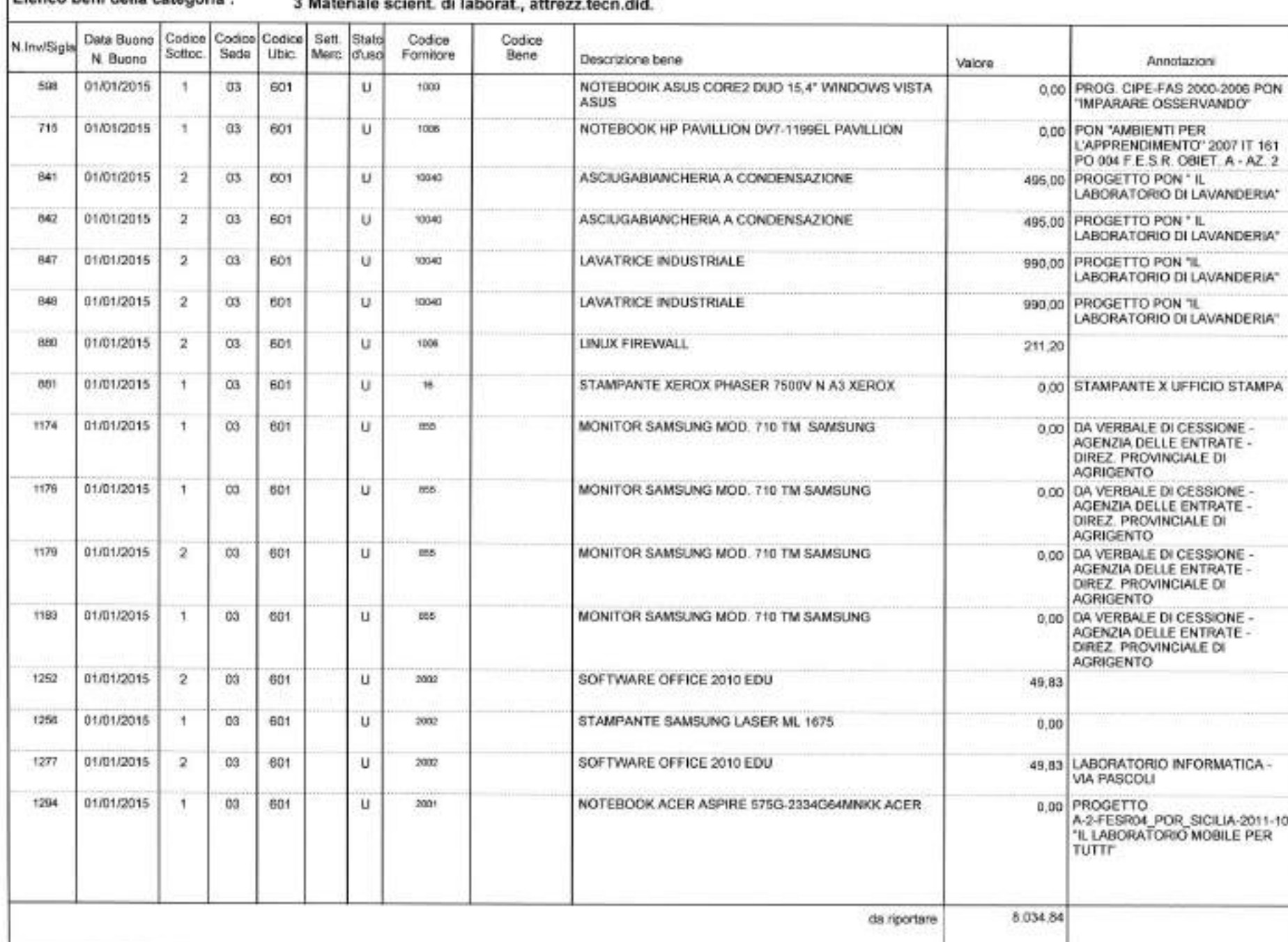

The County of the

 $\omega_{\rm c}$ 

×

ä.

#### Pagina 3 di 15

(Categoria = 3) (Sede = 83) (Ubicazione = 601)

嵐

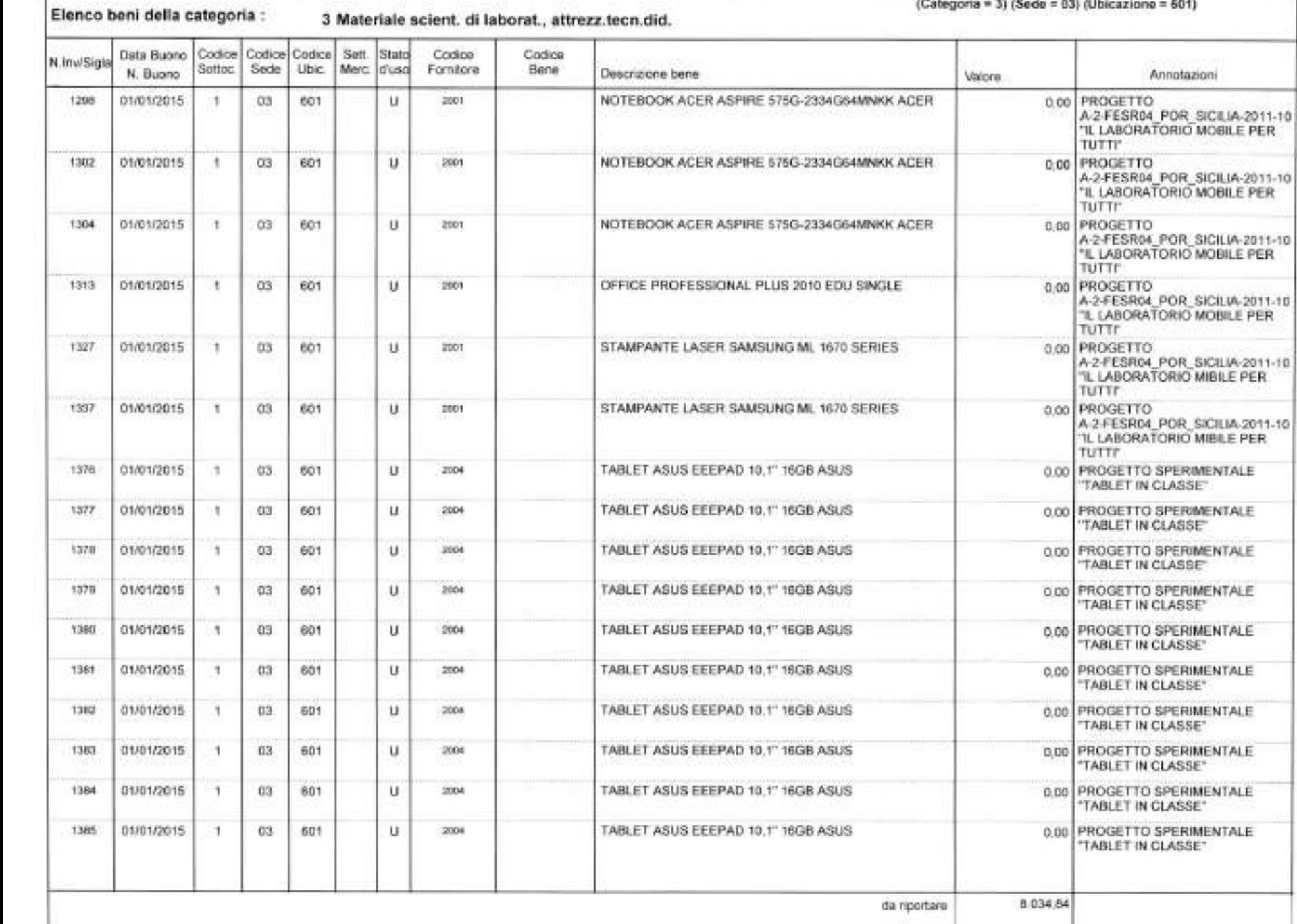

#### Pagina 4 di 15

u

 $+11$ 

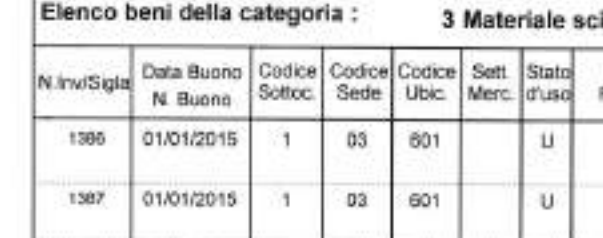

-

 $\sim$ 

ient. di laborat., attrezz.tecn.did.

(Categoria = 3) (Sede = 03) (Ubicazione = 601)

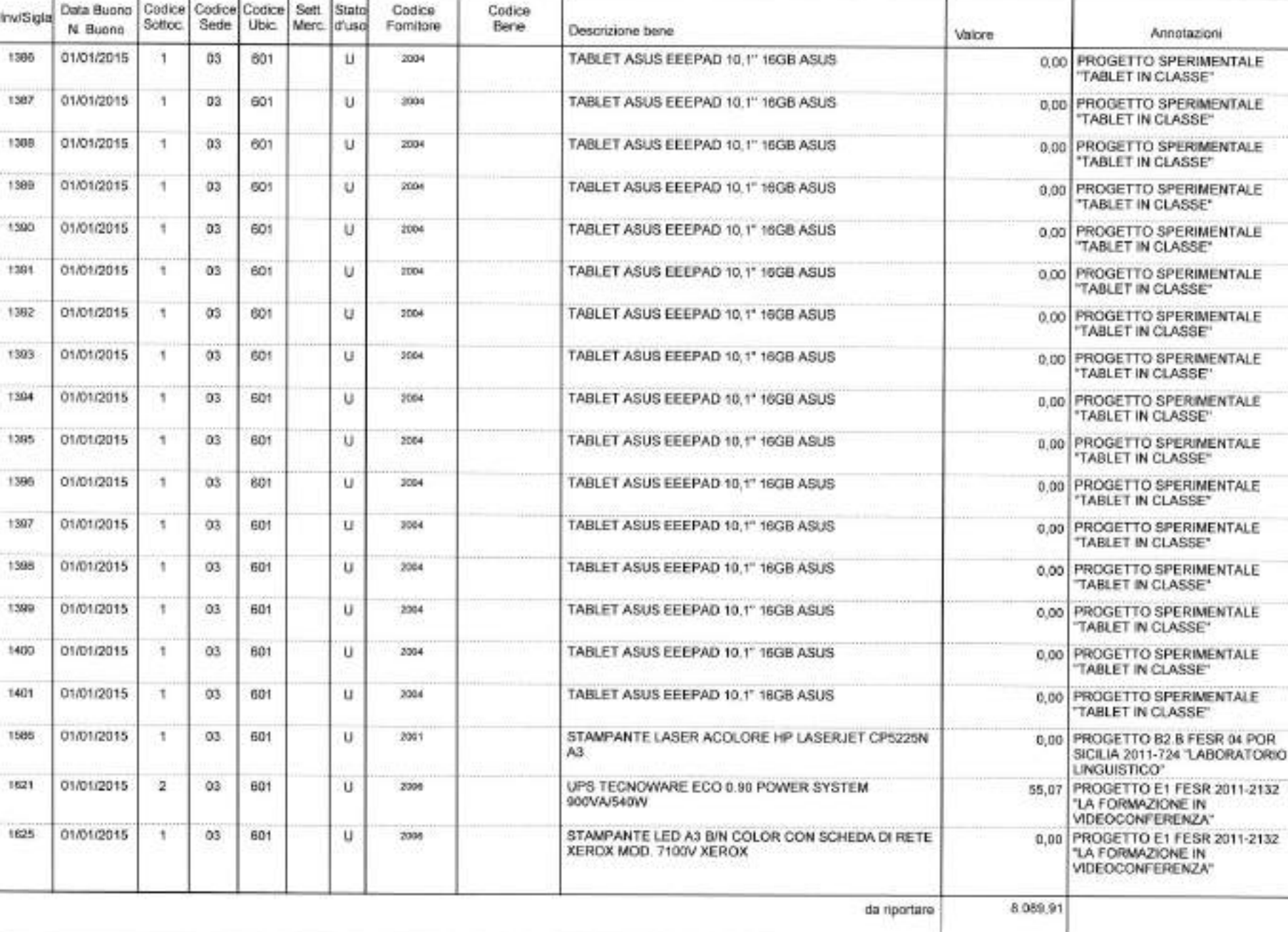

Pagina 5 di 15

 $\mathbf{F}$ 

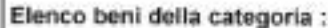

 $\sim$ 

3 Materiale scient. di laborat., attrezz.tecn.did.

(Cetegoria = 3) (Sede = 03) (Ubicazione = 601)

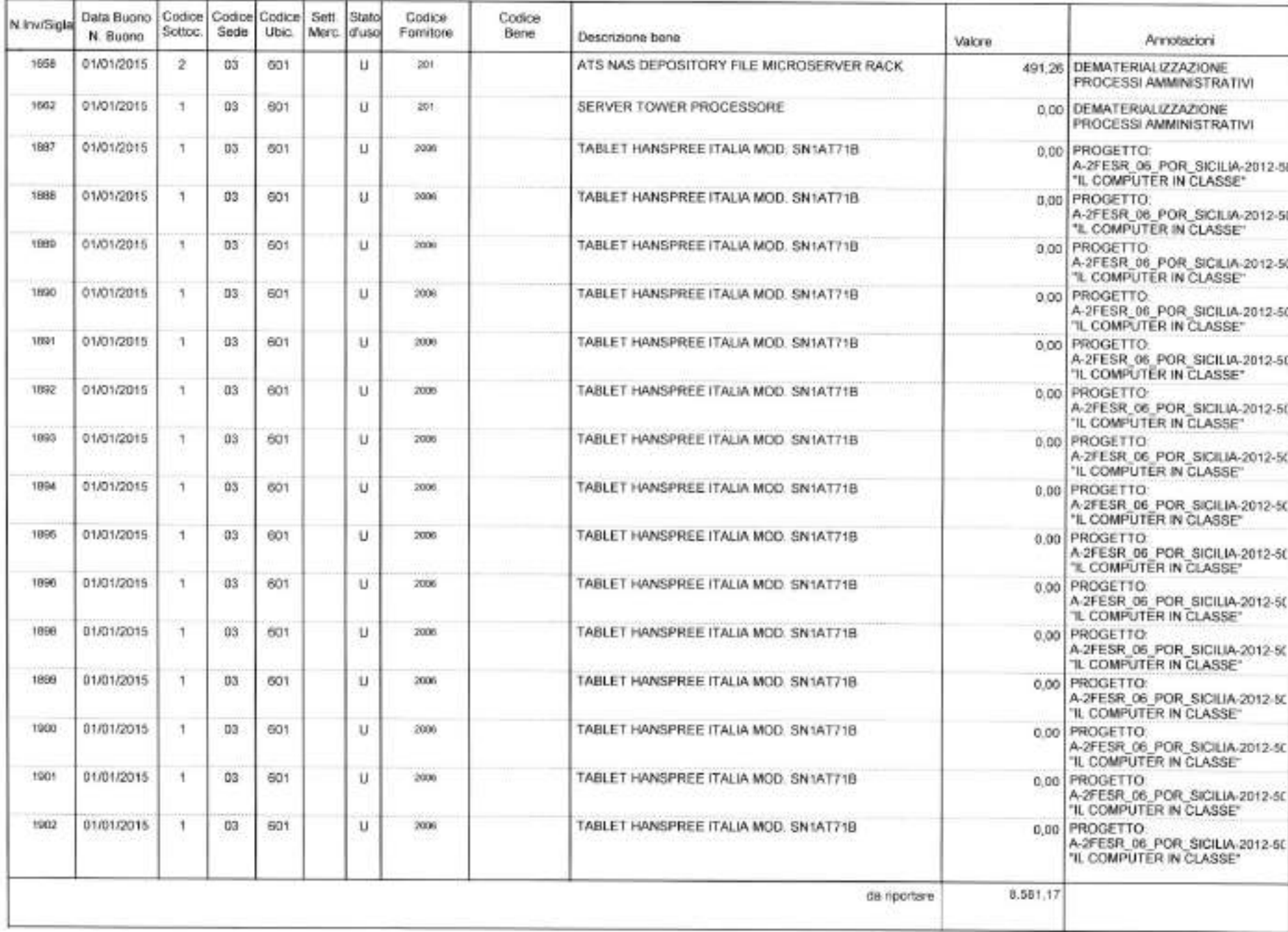

 $\tau_{\rm{max}}$ 

noSp  $\Gamma$ 

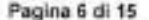

 $\mathbb{R}$ 

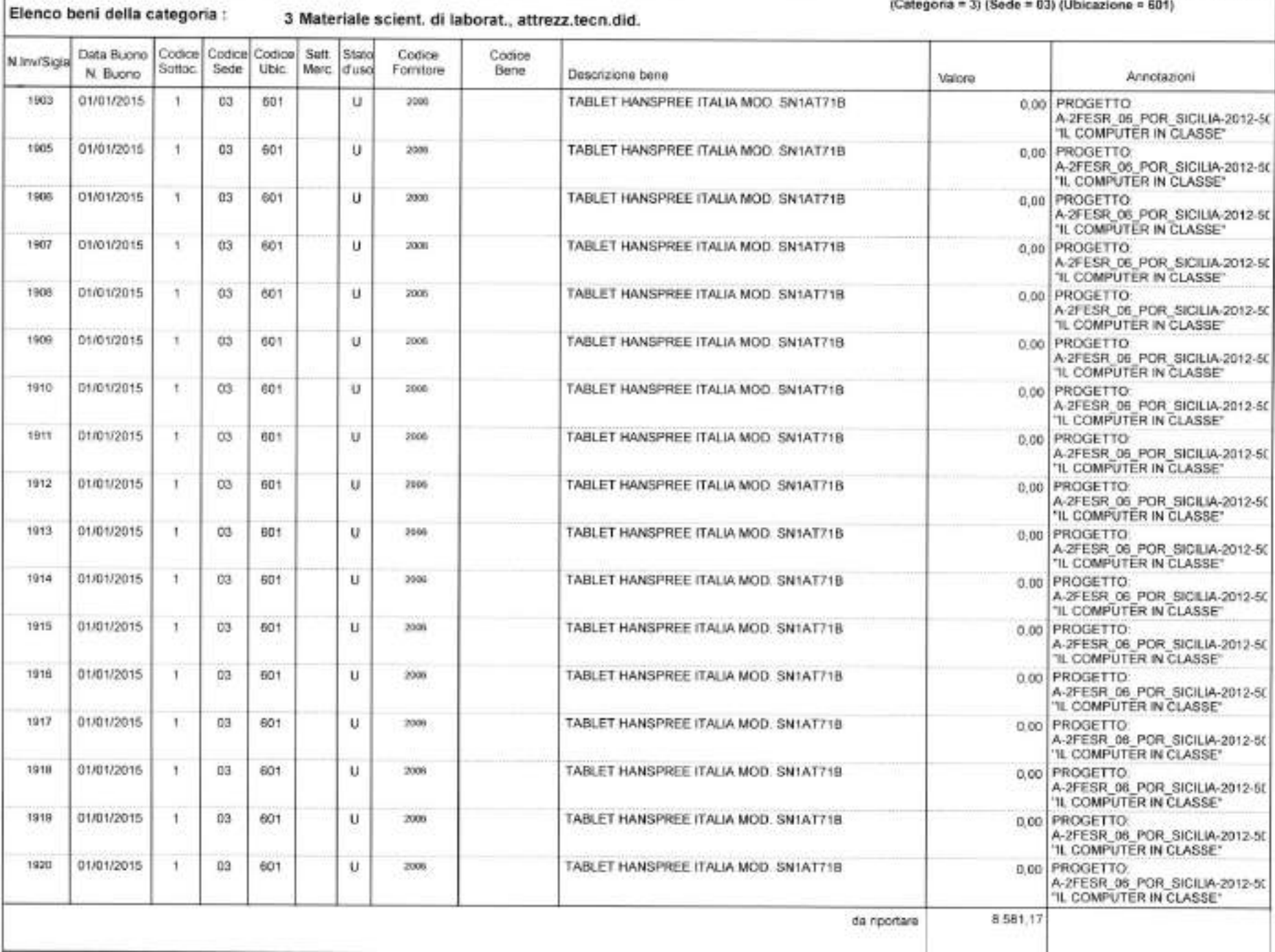

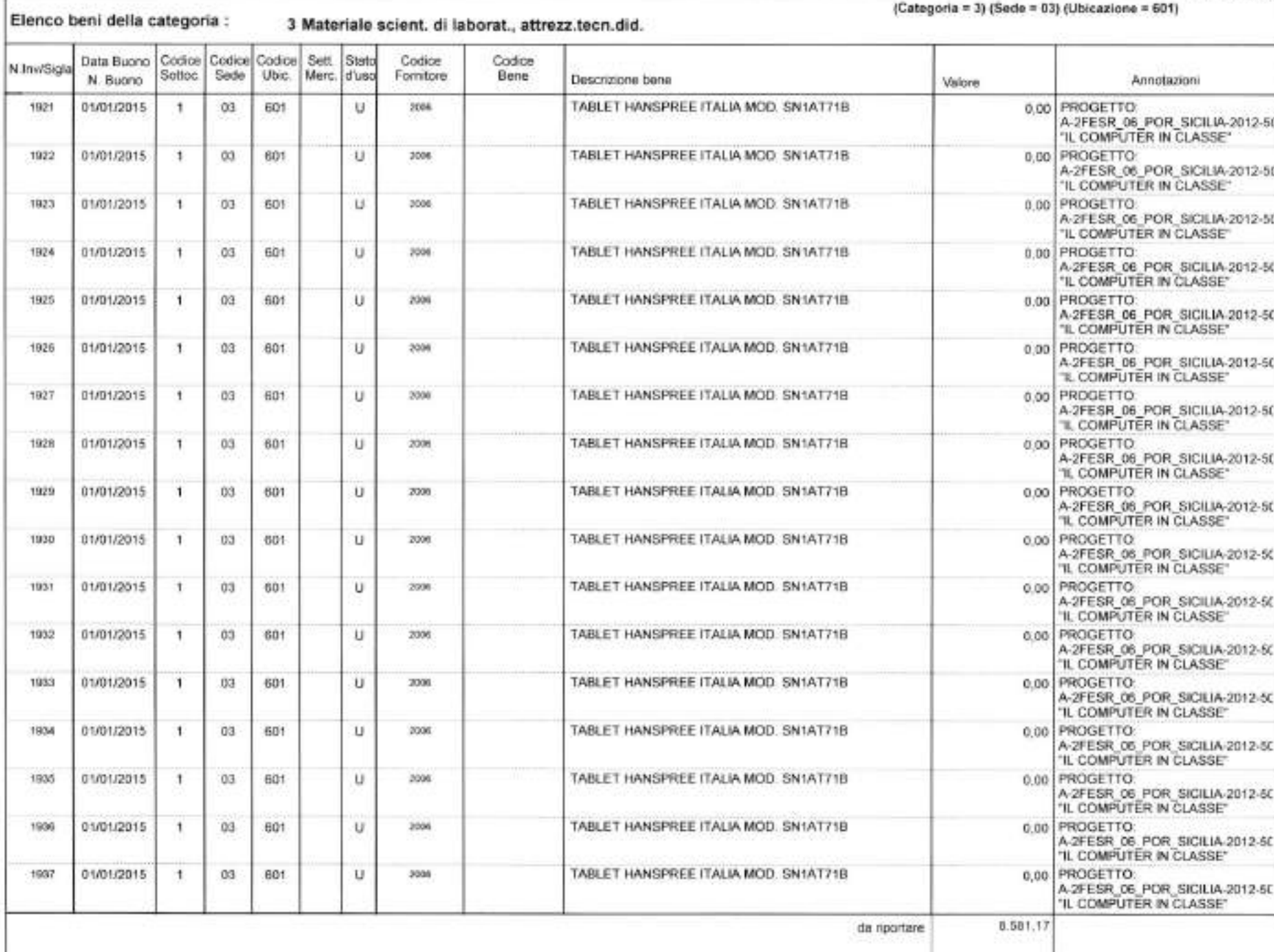

ı, w

 $\sim$ 

÷

#### Pagina 8 di 15

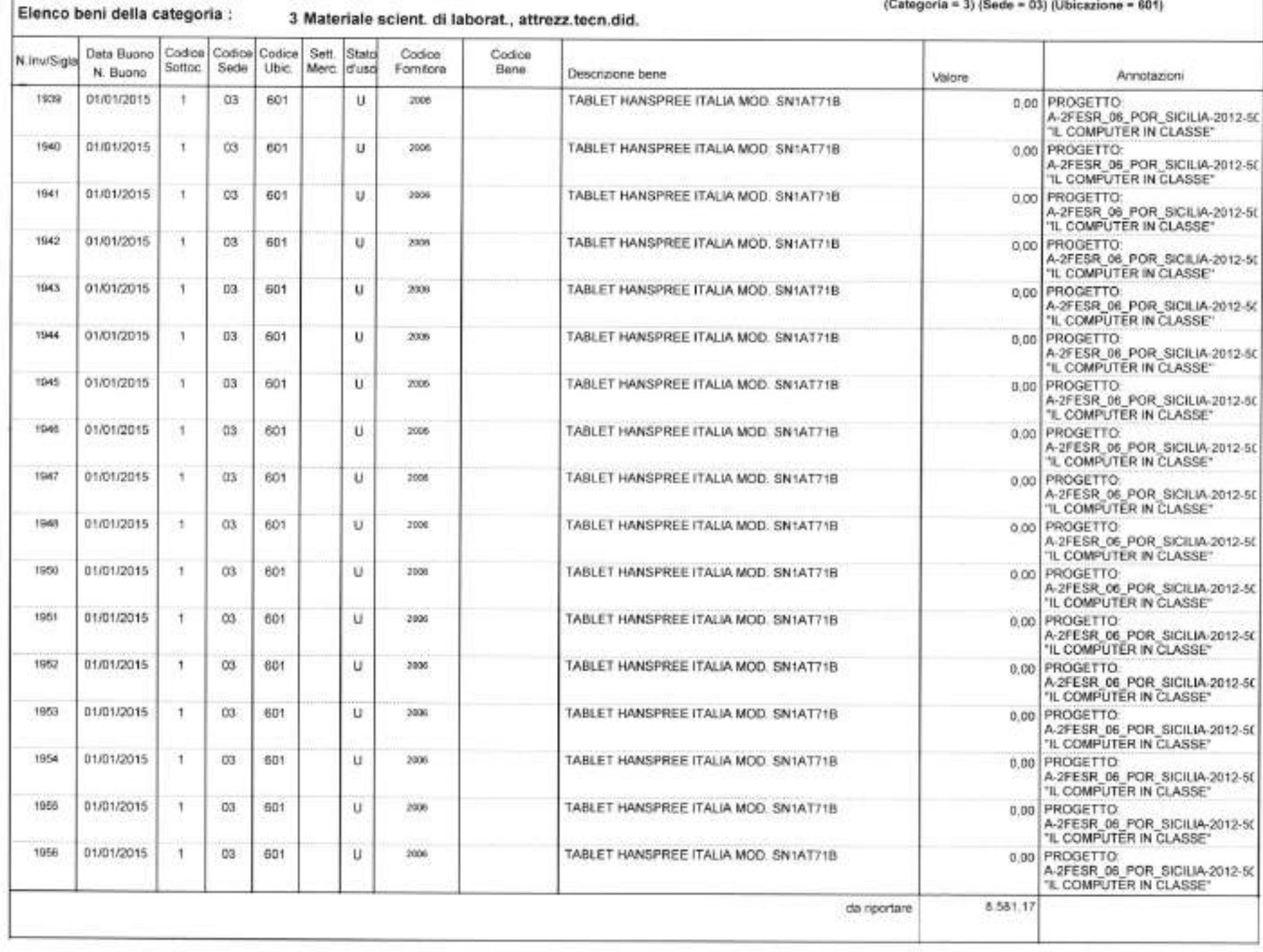

 $\mathcal{X}$ 

Call

 $(Categorical = 3) (Sede = 03) (Ubicazione = 601)$ 

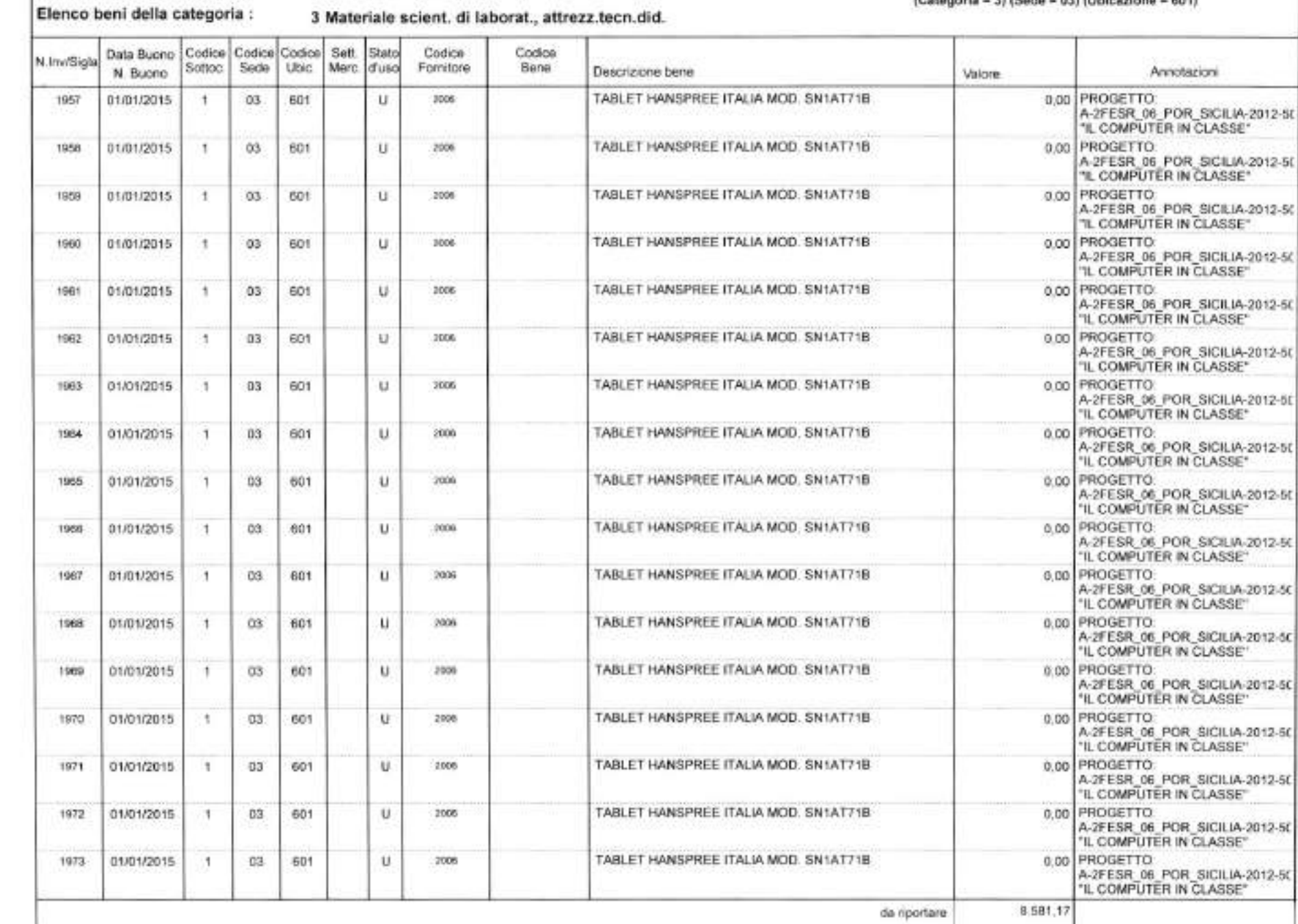

 $\Gamma_{\rm max}$ 

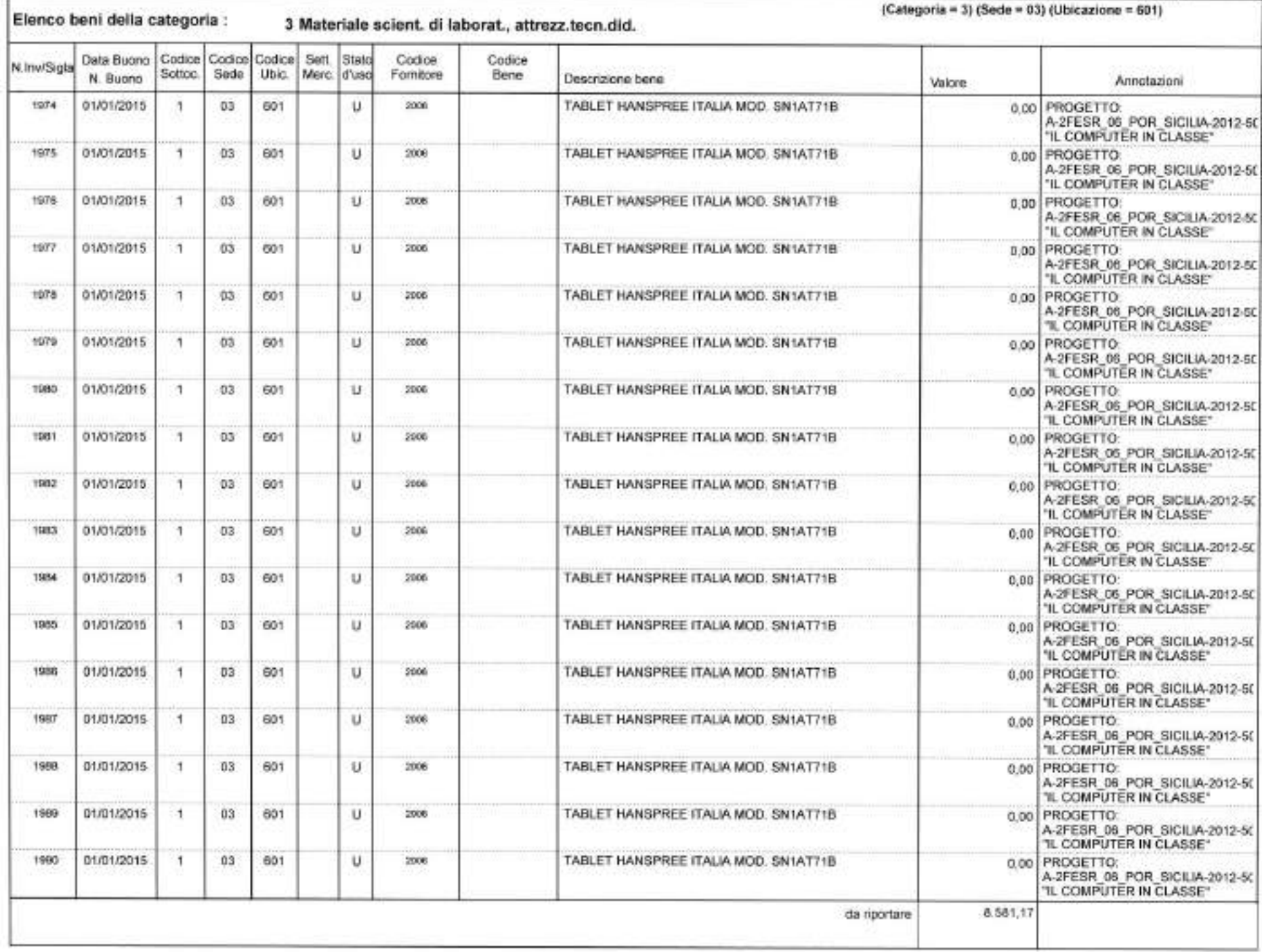

 $\mathcal{S}_1$ 平

NO.

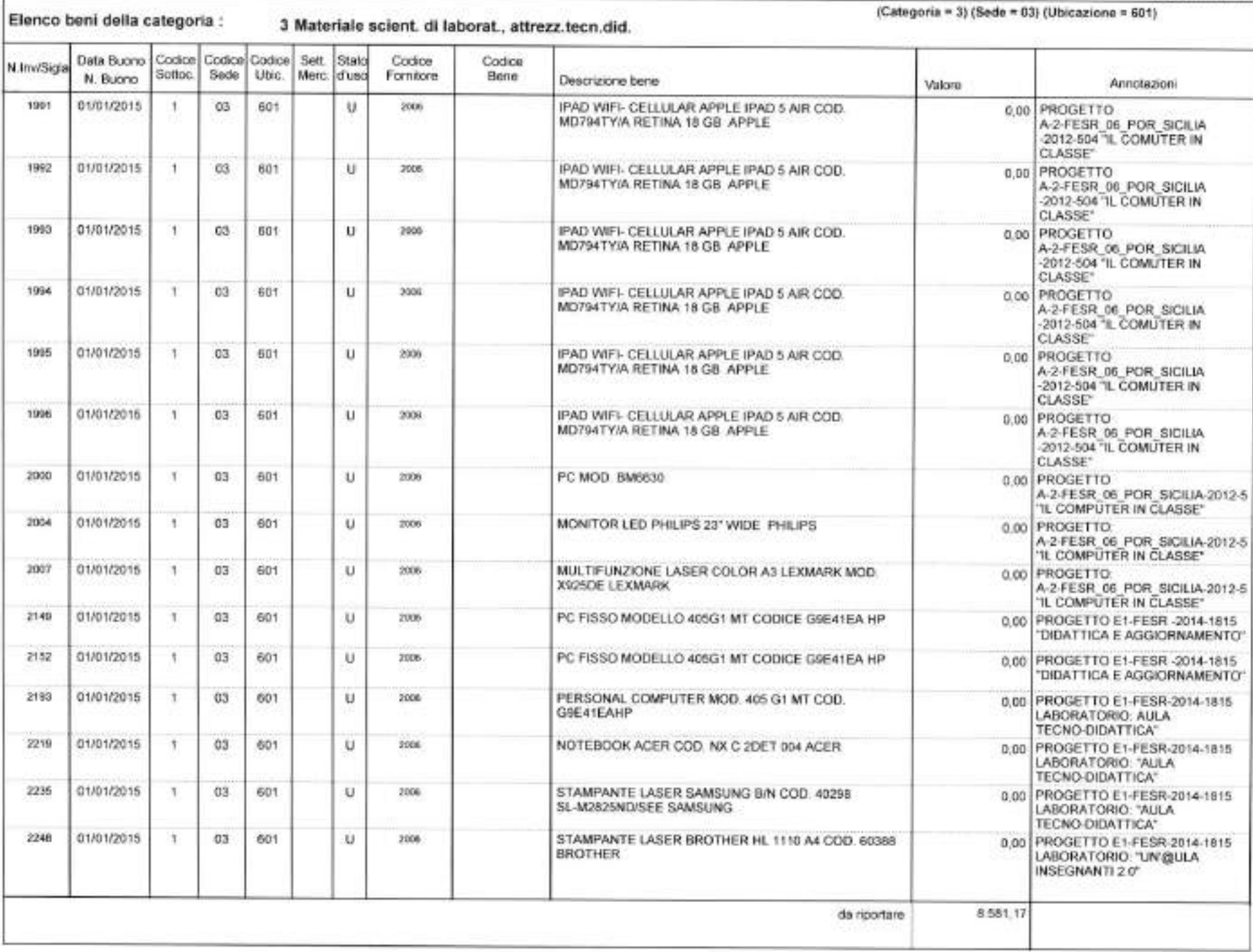

 $(Categorical = 3) (Seda = 03) (Ubicazione = 601)$ 

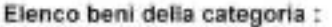

3 Materiale scient. di laborat., attrezz.tecn.did.

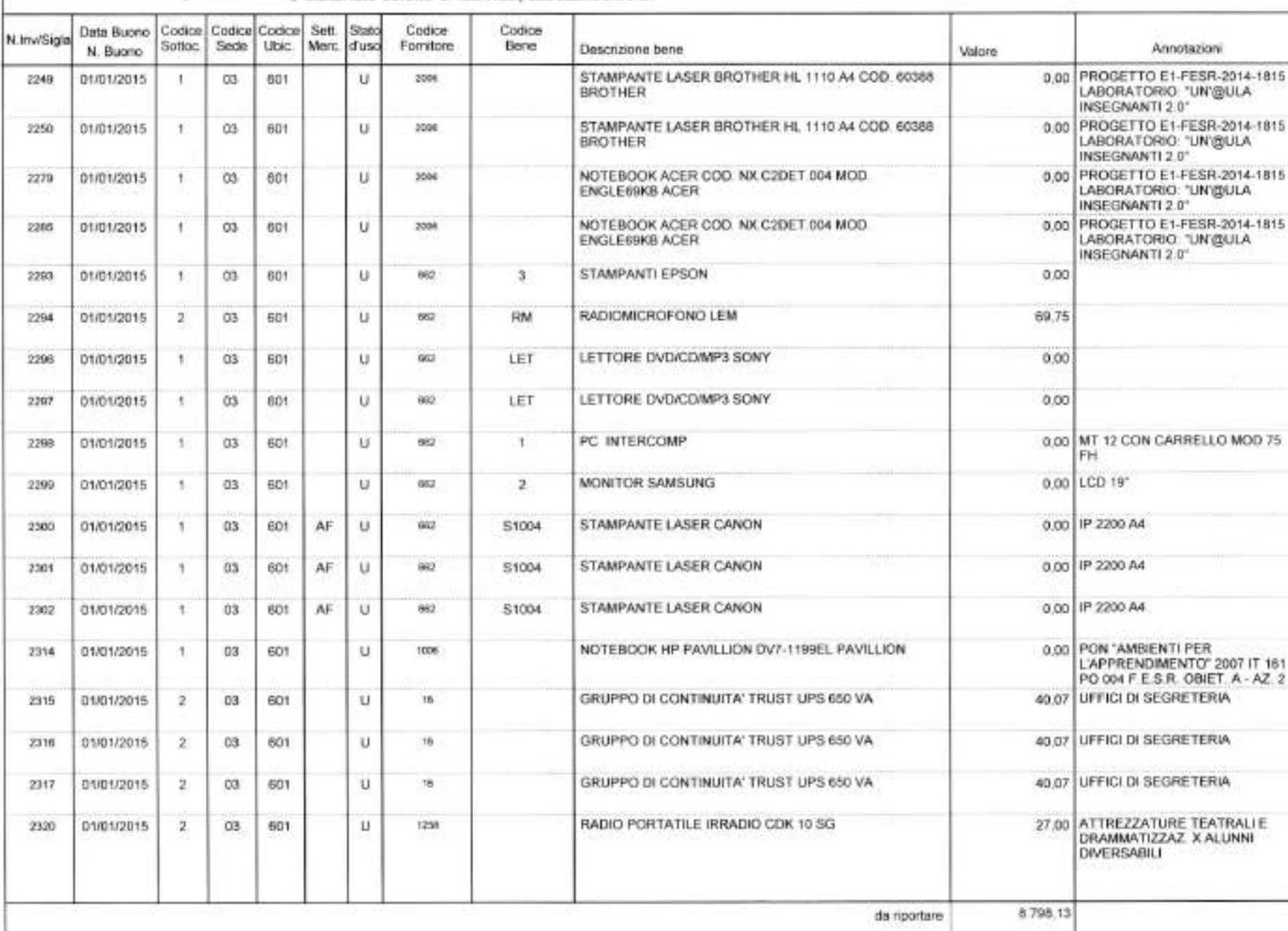

 $\mathbf{u}$ 

×

#### Pagina 13 di 15

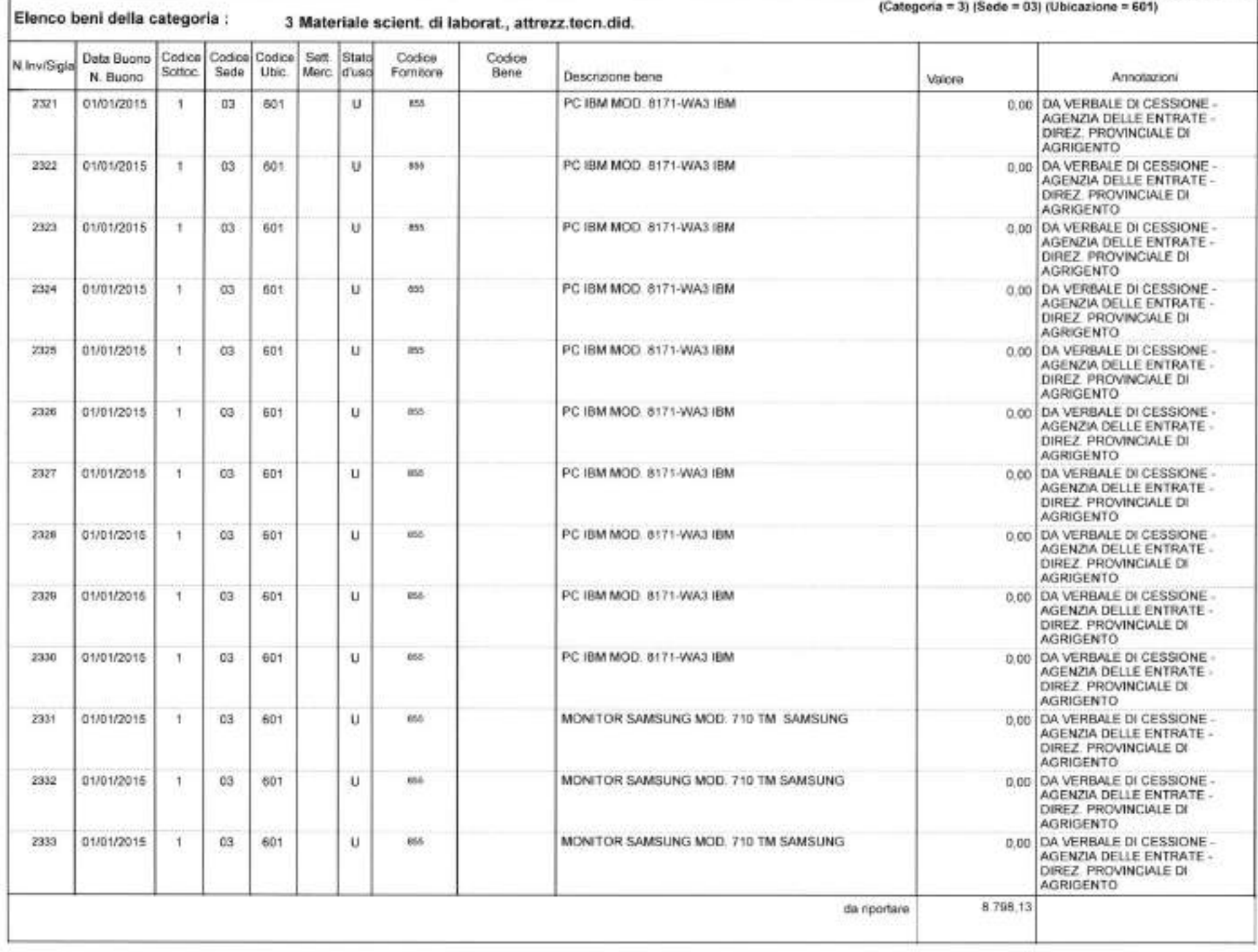

# Elenco beni della categoria :

 $\lambda$ 

3 Materiale scient, di laborat., attrezz.tecn.did.

## $(Categorical = 3) (Sede = 03) (Ubicazione = 601)$

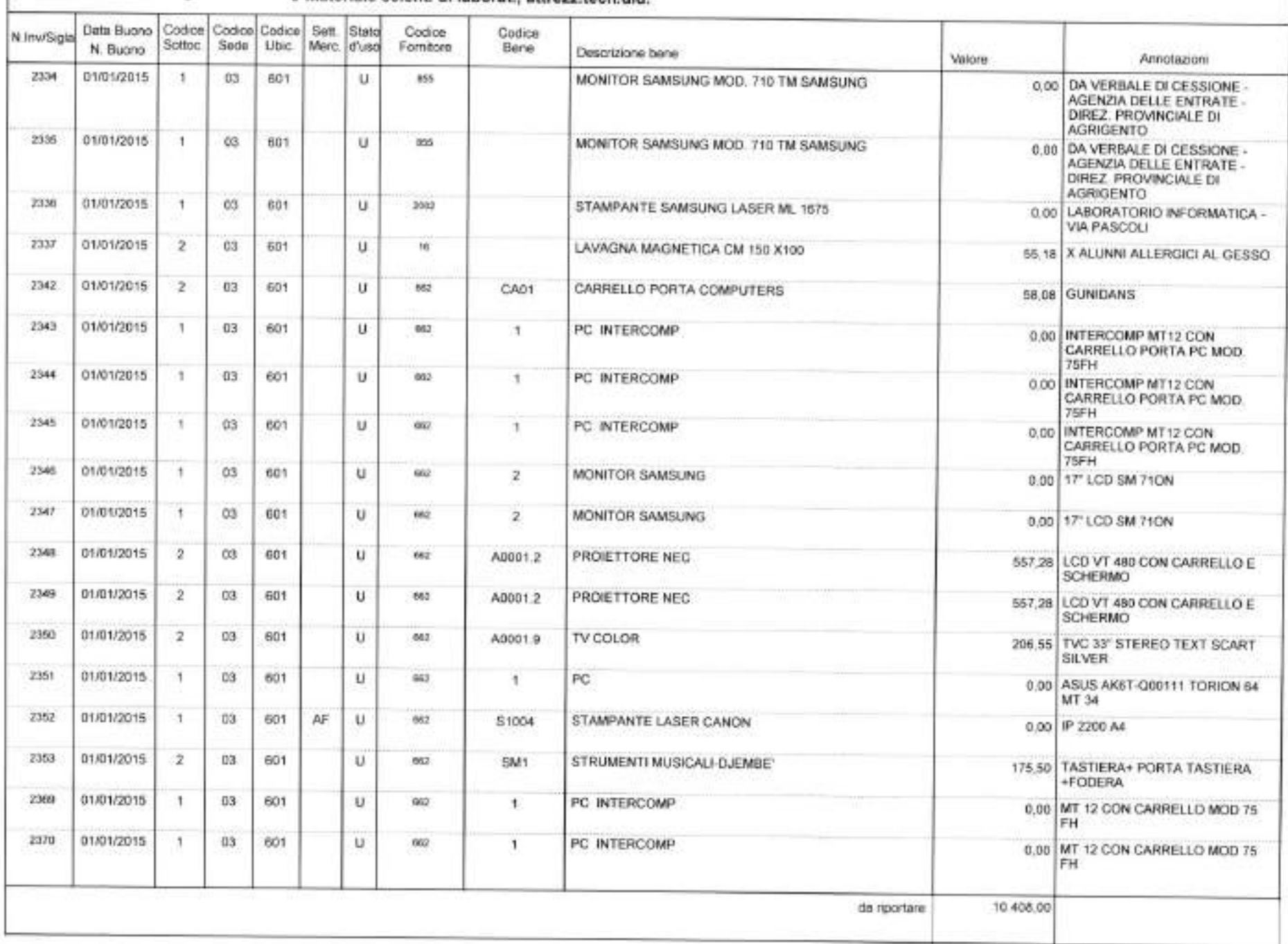

o.

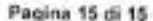

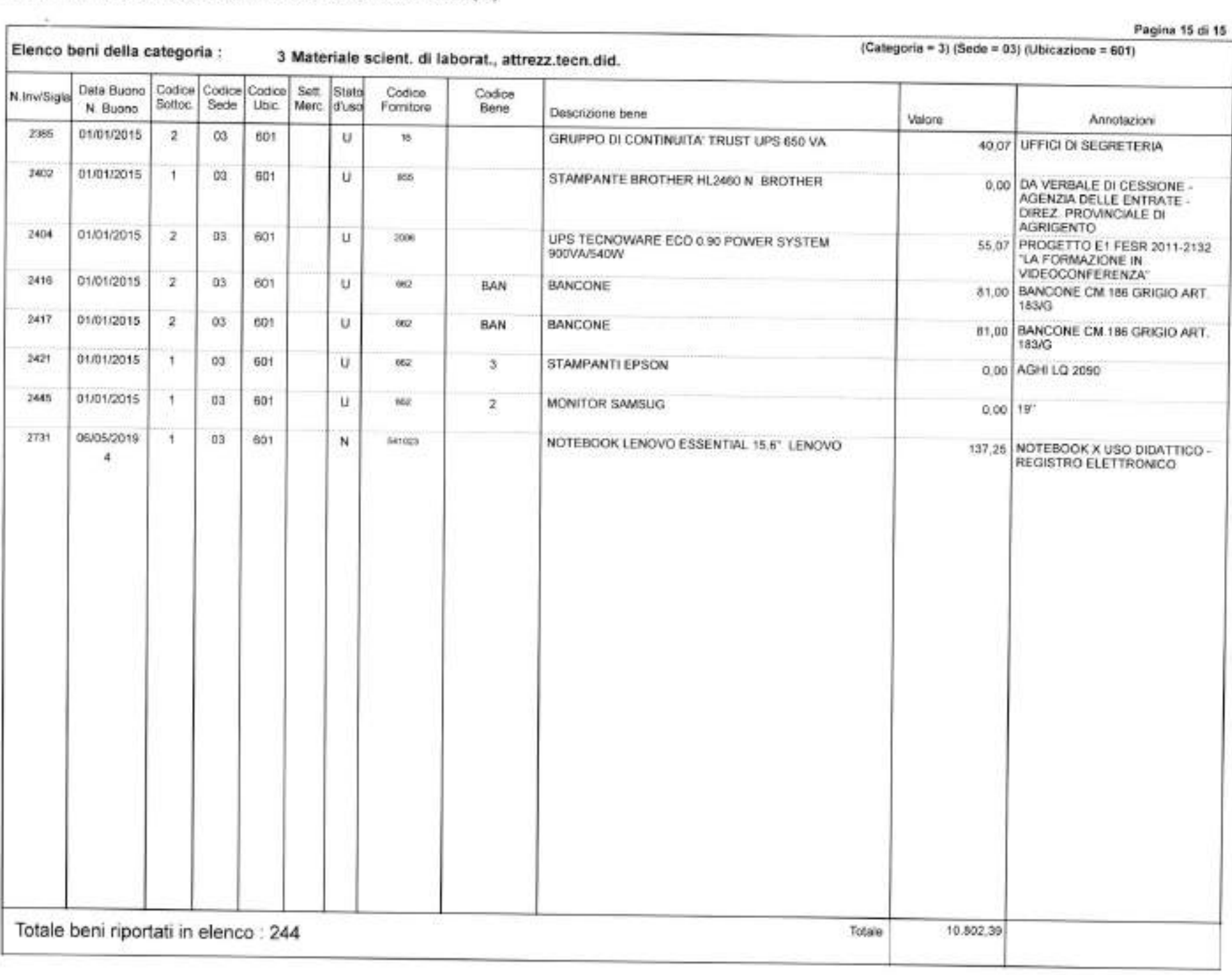